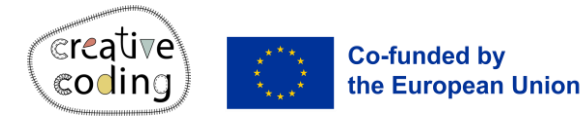

## **Mouse**

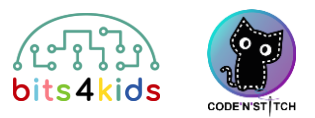

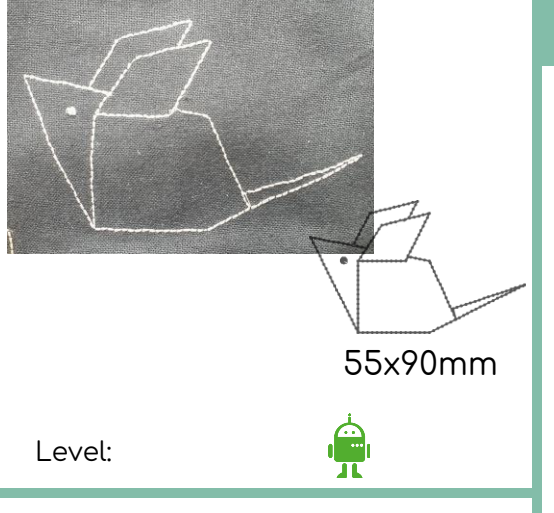

## Idee

Create a geometric mouse via coordinate hopping. For the eye of the mouse you will program a dot.

## **What's new?**

- Coordinate hopping
- Stitch a dot (eye)

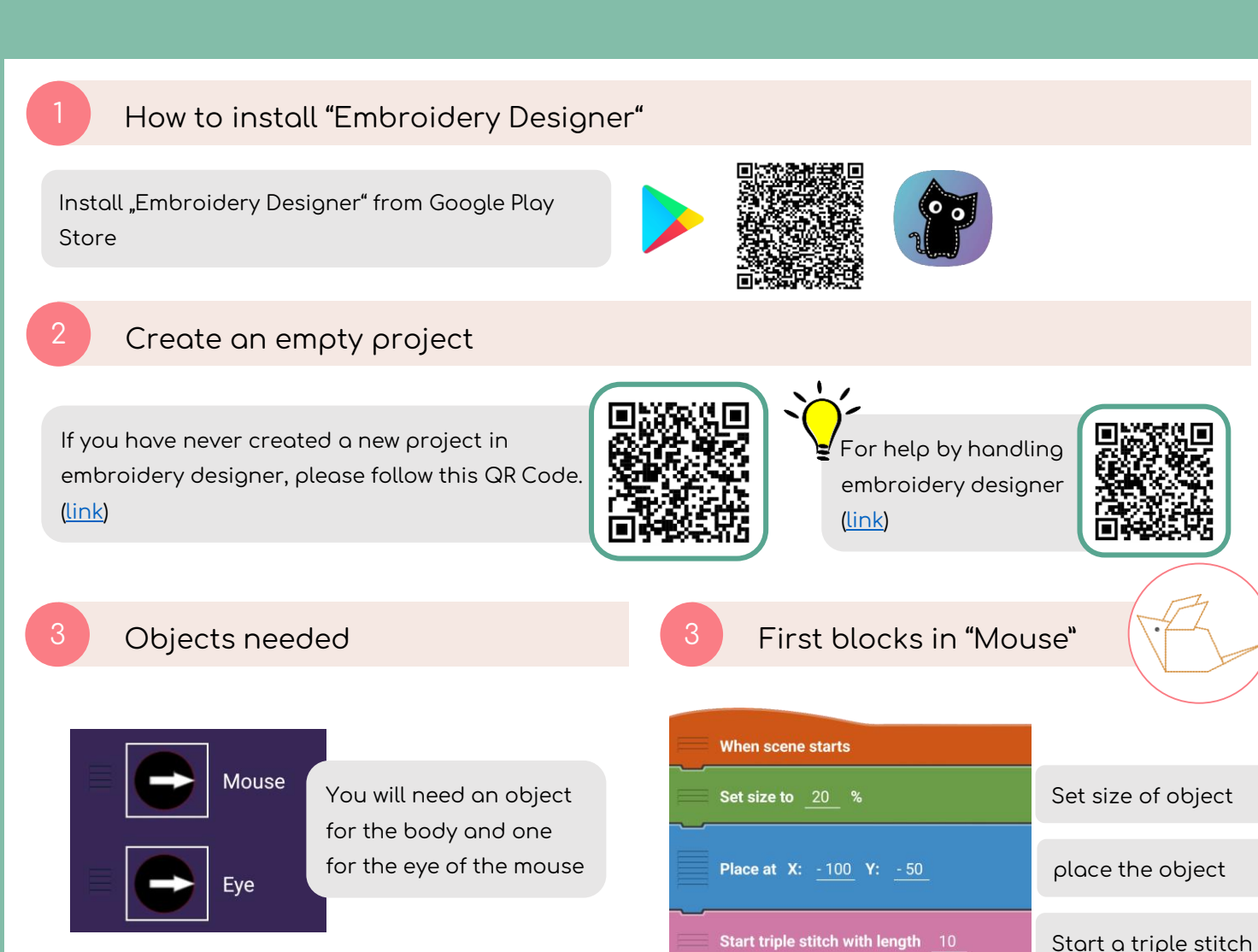

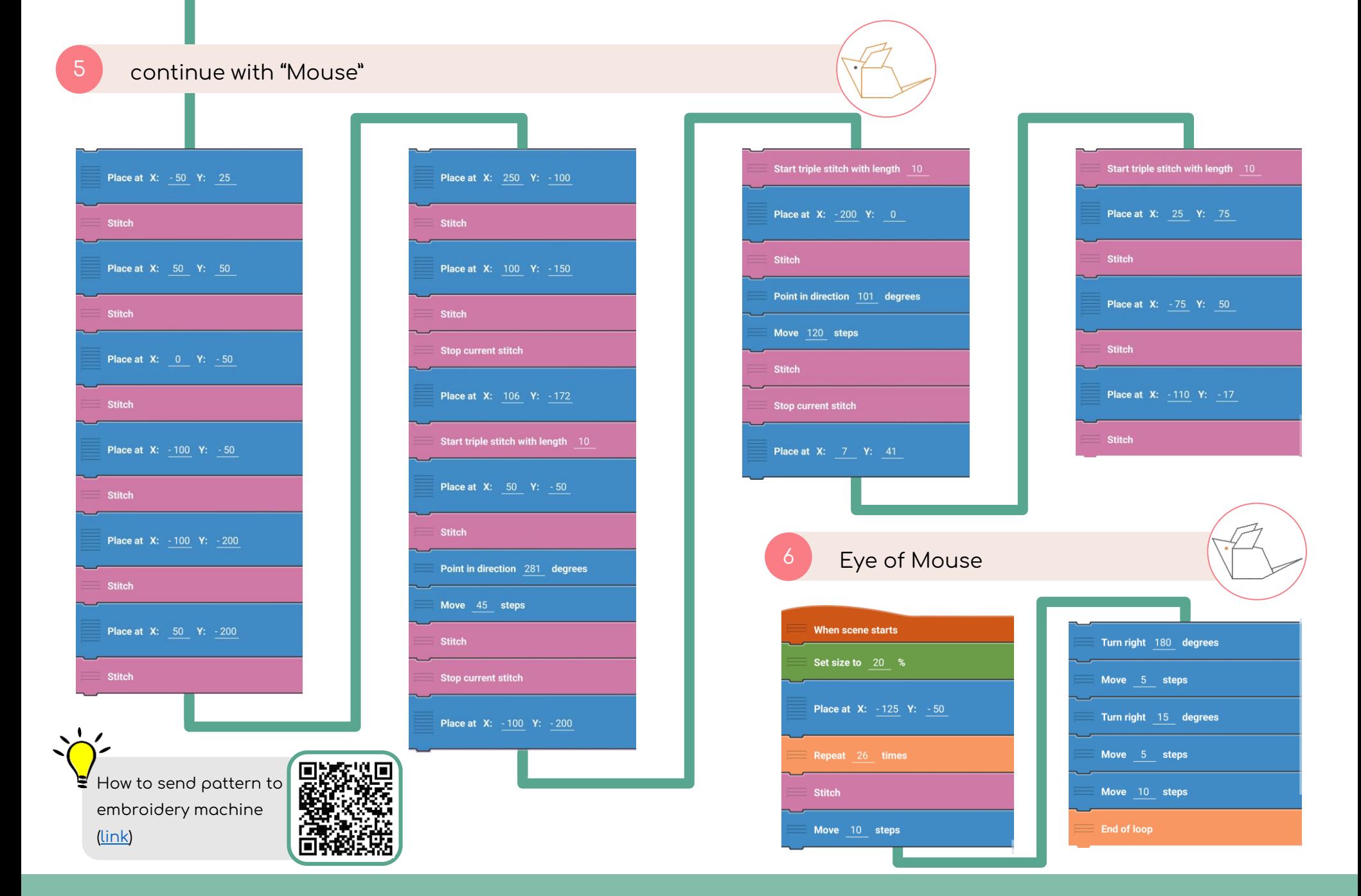